**Name: \_\_\_\_\_\_\_\_\_\_\_\_\_\_\_\_\_\_\_\_\_\_\_\_\_\_\_\_\_\_\_\_\_\_\_\_\_\_\_\_\_\_\_\_\_\_\_\_\_**

**APES- Ozone (Good and Bad) DO NOT WRITE ON THIS SHEET-** *Use a separate piece of paper- write out questions/headings for reference*

**Go to:<http://www.epa.gov/oar/oaqps/gooduphigh/> Click on: Good Up High** Go to: www.epa.gov click on homepage and search "ozone good up high"

*Answer the following questions in your own words: (On separate piece of paper)*

- 1: How can ozone be both good and bad?
- 2: What is happening to the "good" ozone layer?
- 3: How much damage can 1 Chlorine atom do? Explain.
- 4: How does the "good" ozone protect the Earth?
- 5: What is being done about ozone depletion?

## **Click on: Bad Nearby**

- 1: What causes "bad" ozone?
- 2: What are some sources of bad ozone?
- 3: How does "bad" ozone affect human health and environment?
- 4: What is being done about "bad" ozone?
- 5: What can we do/actions can we take to reduce our risks?

## **Ozone- Air Now Go to: [www.epa.gov/airnow/](http://www.epa.gov/airnow/)**

*In the far right corner- choose "Ozone"- found under Air Quality Basics. Read about good and bad ozone and answer the following questions.*

- 1: Where is the good ozone located and what is its function?
- 2: What depletes good ozone?

3: Where is the bad ozone located and what creates it? What does NOX and VOC stand for?

4: List three health problems associated with bad ozone. *(Hint: You may need to go to Ozone and your Health- How can ground-level ozone affect your health?)* 5: *Scroll down to the Air Quality Index Color Chart- Write down a one-word descriptor of each color code.*

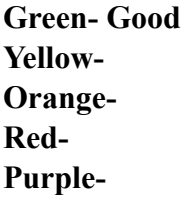

6: After answering this question, go back to **Air Now at: [www.epa.gov/airnow/](http://www.epa.gov/airnow/)** In the far left corner, choose **National Overview** and then choose **Ozone Now. What is the current ozone reading for our area? \_\_\_\_\_\_\_\_\_ (use color code)** Or tyoe in your zip code on the right hand corner

**The AQI for Students** Go back to Air Now and bottom right hand corner, click on **Go to: How Ozone is Formed-** Watch the video and take notes.

**Go to: O3- Good Up High, Bad Nearby**- *Watch the video and take notes.*

**Smog City 2- Save the Smog City from Ozone**

**Go to: [www.smogcity2.org](http://www.smogcity2.org)**

**Instructions:** *Change the settings in "Smog City" and notice the effects that those changes have on the amount of "smog" the city produces and the air quality.* 

On your paper, **take notes about what the various condition changes do to the AQI**.

*Which set of conditions produce the best possible scenario for the city?* 

*Which set of conditions produce the worst scenario for the people, animals and plants of Smog City?*

**Summary:** On your paper, write a *2-3 paragraph summary* about what you have learned about *ozone, ozone depletion, ozone destruction and air quality* by completing this assignment. **Make sure to use the new vocabulary that you have learned.**